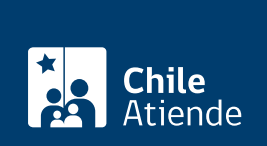

Información proporcionada por Dirección General de Aguas

# **Certificado de vigencia de organizaciones de usuarios de aguas**

Última actualización: 10 febrero, 2015

# **Descripción**

Permite solicitar acreditar, a través de un documento oficial, el registro y vigencia de una organización de usuarios de agua.

La emisión del certificado es responsabilidad del abogado archivero del registro público de Organizaciones de Usuarios del Catastro Público de Aguas.

El trámite se puede realizar durante todo el año.

# **¿A quién está dirigido?**

Personas naturales o jurídicas.

#### **¿Qué necesito para hacer el trámite?**

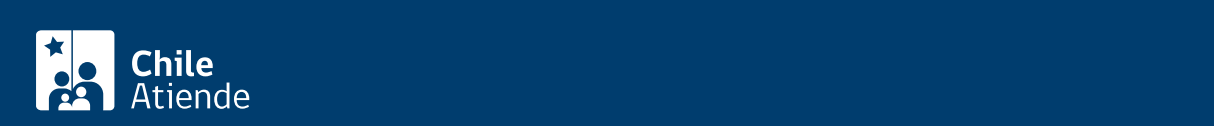

- Tipo de organización de usuarios de la que se requiere certificación: junta de vigilancia, asociación de canalistas o comunidad de aguas.
- Nombre de la organización de usuarios de aguas.
- Región a la que pertenece la organización de usuarios de aguas.
- Nombre de la persona que solicita el certificado, dirección postal (donde se enviará el certificado emitido por DGA), teléfono o correo electrónico de contacto.
- Copia o número y año de la resolución de la DGA que ordenó el registro de la organización de usuarios en el Catastro Público de Aguas, si lo conoce.

## ¿Cuál es el costo del trámite?

No tiene costo.

#### ¿Qué vigencia tiene?

No existe validez legal definida para esta certificación. Ésta depende de la institución que solicita este certificado. La DGA lo otorga las veces que sea requerido por terceros.

## ¿Cómo y dónde hago el trámite?

En oficina:

- 1. Reúna los antecedentes mencionados en el campo documentos requeridos .
- 2. Diríjase a:
	- o [Morandé 59, piso 8, Santiago](http://goo.gl/maps/ICm3j).
	- La [oficina regional de la DGA.](http://www.dga.cl/dgaregiones/Paginas/default.aspx)
- 3. Explique el motivo de su visita: solicitar un certificado de vigencia de una organización de usuarios de aguas registrada en la DGA.
- 4. Entregue los antecedentes mencionados.
- 5. Como resultado del trámite, habrá solicitado el certificado, el que podrá obtener en un plazo de 20 días hábiles.